# Ⅰ.事業者の前年度の CO2排出量算出方法

# **CO2排出量の計算式**

CO2排出量は以下の計算式で簡単に算出できます。

# CO2排出量の計算式 CO2排出量=「①活動量」×「②排出原単位」

①活動量とは?

CO2排出量を算出したい車両や機器で使用したエネルギー使用量(電気・ガス・ ガソリンなど)のことをここでは示しています。

②排出原単位とは?

活動量あたりのCO2排出量を指します。環境省がホームページに公表している データベースから、排出原単位(排出係数)を選択して使用する基本的な方法 がもっとも 簡単です。

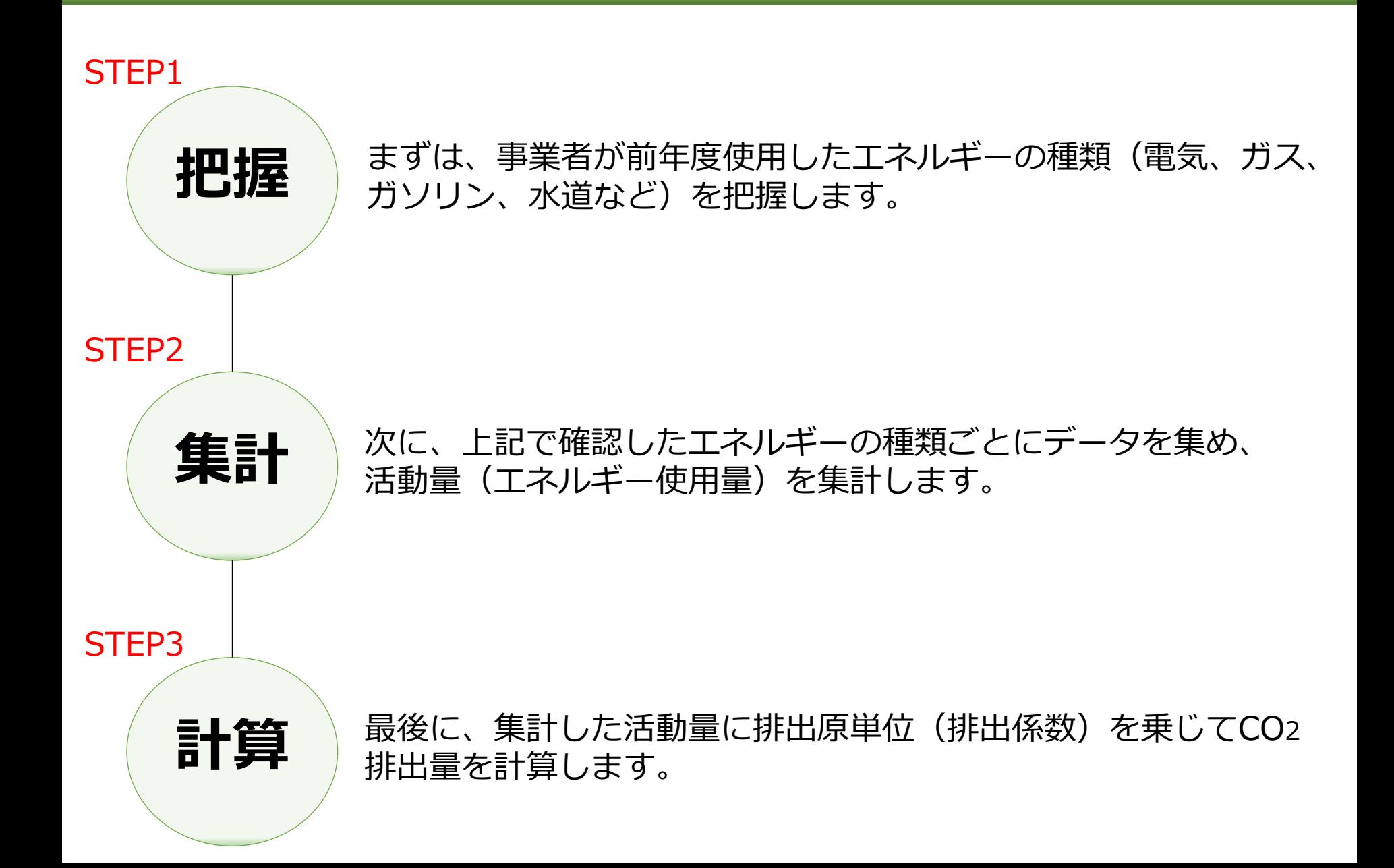

STEP1

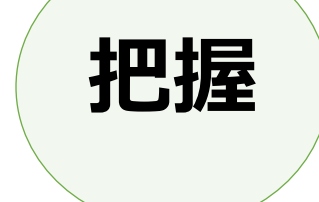

まずは、事業者が前年度使用したエネルギーの種類(電気、ガス、 ガソリン、水道など)を把握します。

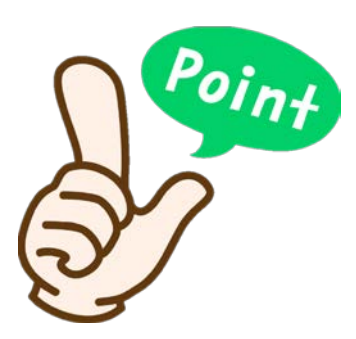

#### エネルギーの種類は様々あります。 **使用しているエネルギーの種類を把握**することが必要です。

<種類> 電気、都市ガス、液化石油ガス(LPG)、ガソリン、軽油、A重 油、灯油、水道など

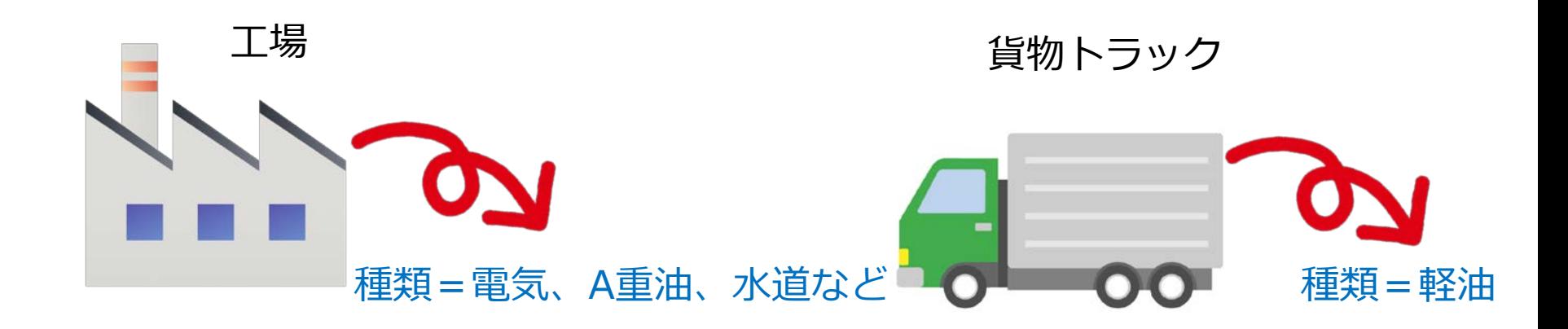

#### STEP2

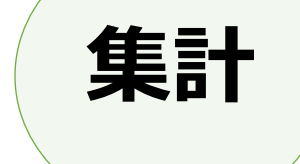

次に、上記で確認したエネルギーの種類ごとにデータを集め、 活動量(エネルギー使用量)を集計します。

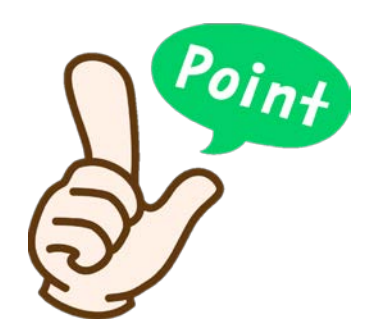

活動量(エネルギー使用量)は、**毎月届く請求書等に記載され ています。**

電気・ガス・水道等について、**口座引落の契約にしており請求書が発行されない場 合は、ポストに投函される検針票や口座引落通知書、また電気は電力会社のWeb 等でも確認**することができます。検針票を破棄してしまった等、どうしても把握で きない場合は、契約会社へ連絡し年間のエネルギー使用量を確認することも一つの 手段です。

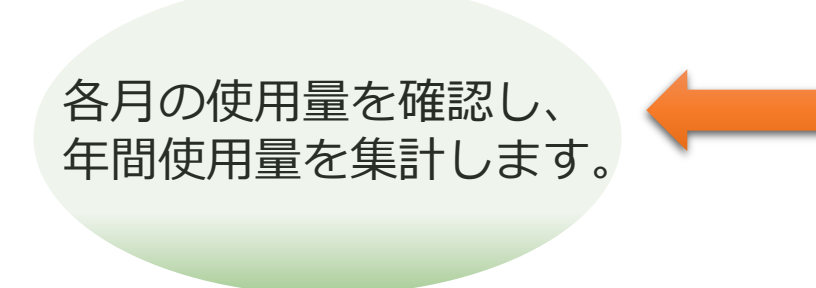

電気使用量の明細書(サンプル)

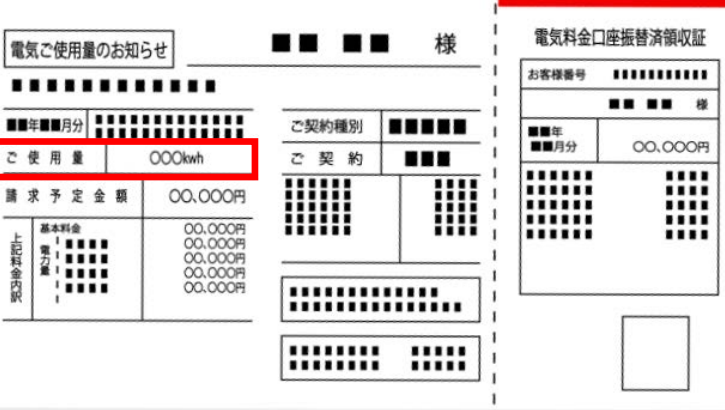

#### STEP3

最後に、集計した活動量に排出原単位(排出係数)を乗じてCO2 **言本管育** 激後に、集計した活動<br>■┃<del>异</del> 排出量を計算します。

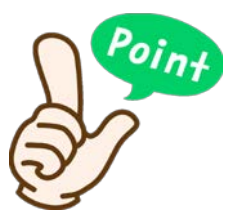

「活動量」 ×「排出原単位」でCO2排出量を算定することができます。 二酸化炭素排出量集計表(雛形)※の算定ツールを使うと、 **活動量を入力するだけで**簡単にCO2排出量を算出することができます。

※二酸化炭素排出量集計表(雛形)は、こちらからダウンロードをお願いします。 ⇒[https://epc.or.jp/wp-content/uploads/2023/05/CO2\\_shukeihyoR5-.xlsx](https://epc.or.jp/wp-content/uploads/2023/05/CO2_shukeihyoR5-.xlsx)

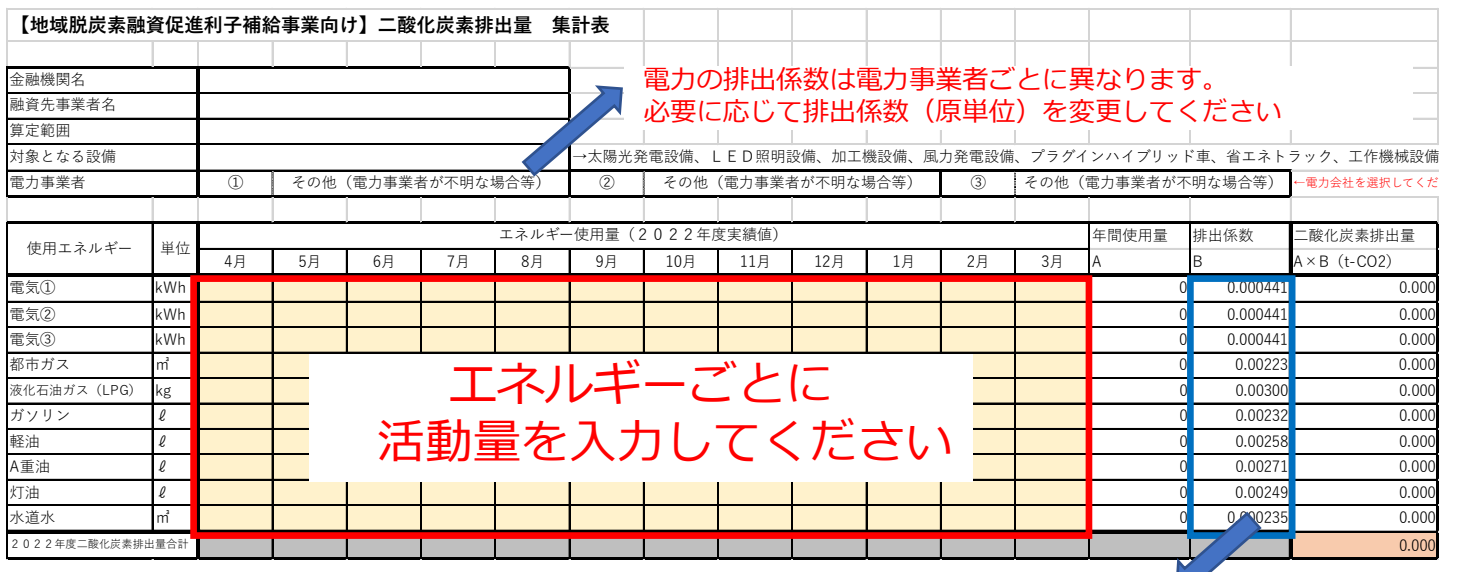

CO2排出量合計が 自動計算されます

環境省ホームページに公表しているデータベースの排出原単位をもとに入力しています。

Ⅱ.新たに導入する 設備のCO2排出量 (計画) の算定方法

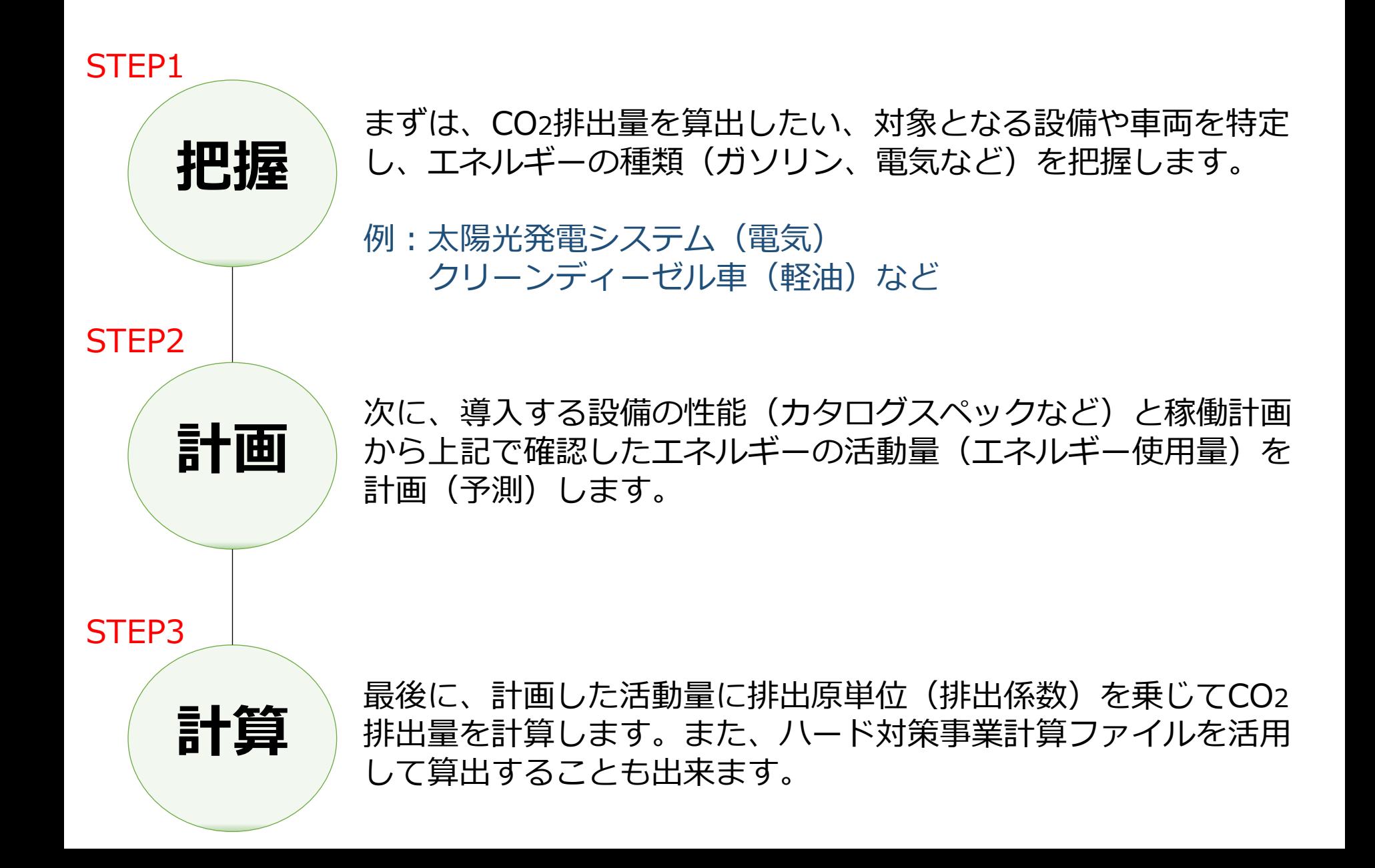

#### STEP1

まずは、CO2排出量を算出したい、対象となる設備や車両を特定 し、使用するエネルギーの種類(ガソリン、電気など)を把握し ます。

例:太陽光発電システム(電気) クリーンディーゼル車(軽油)など

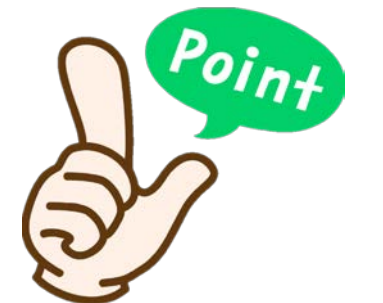

**把握**

エネルギーの種類は様々あります。 **どのエネルギーが該当するか把握**することが必要です。

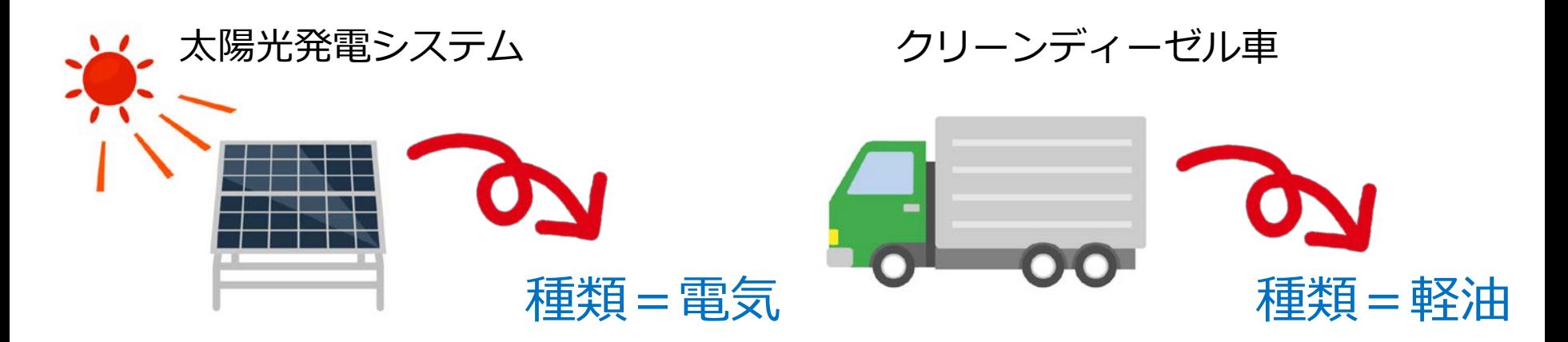

#### STEP2

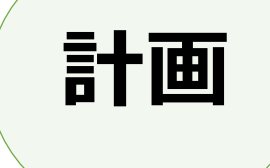

**計画** 次に、導入する設備の性能(カタログスペックなど)と稼働計画 から上記で確認したエネルギーの活動量(エネルギー使用量)を 計画(予測)します。

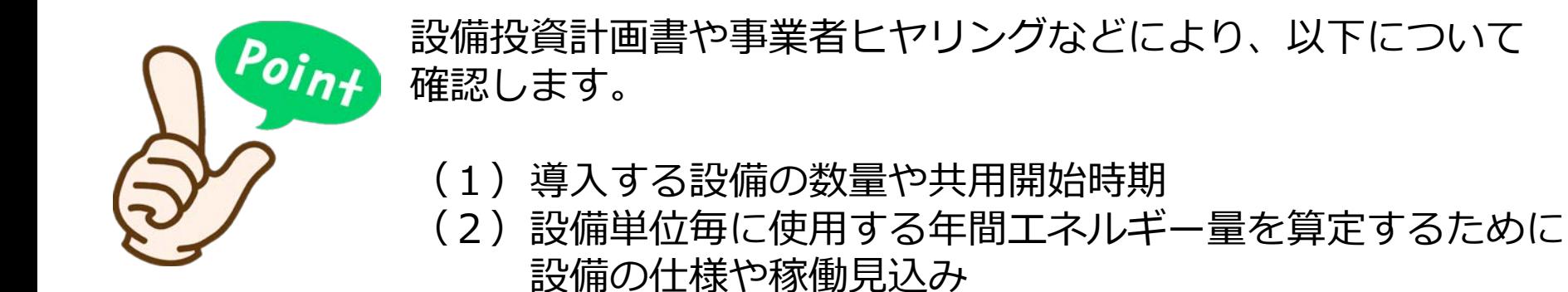

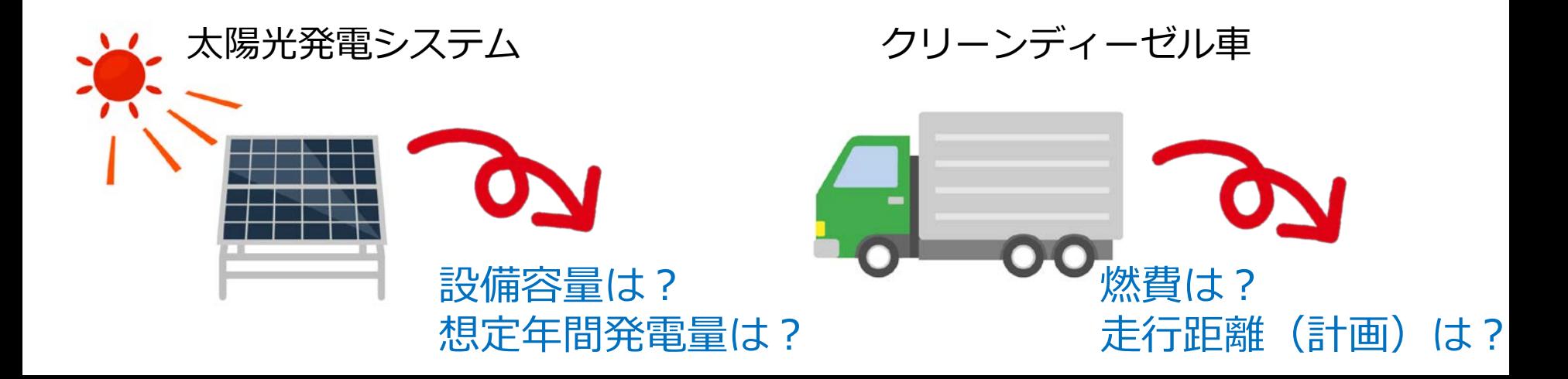

#### STEP3

# **計算**

最後に、計画した活動量に排出原単位(排出係数)を乗じてCO2 排出量を計算します。

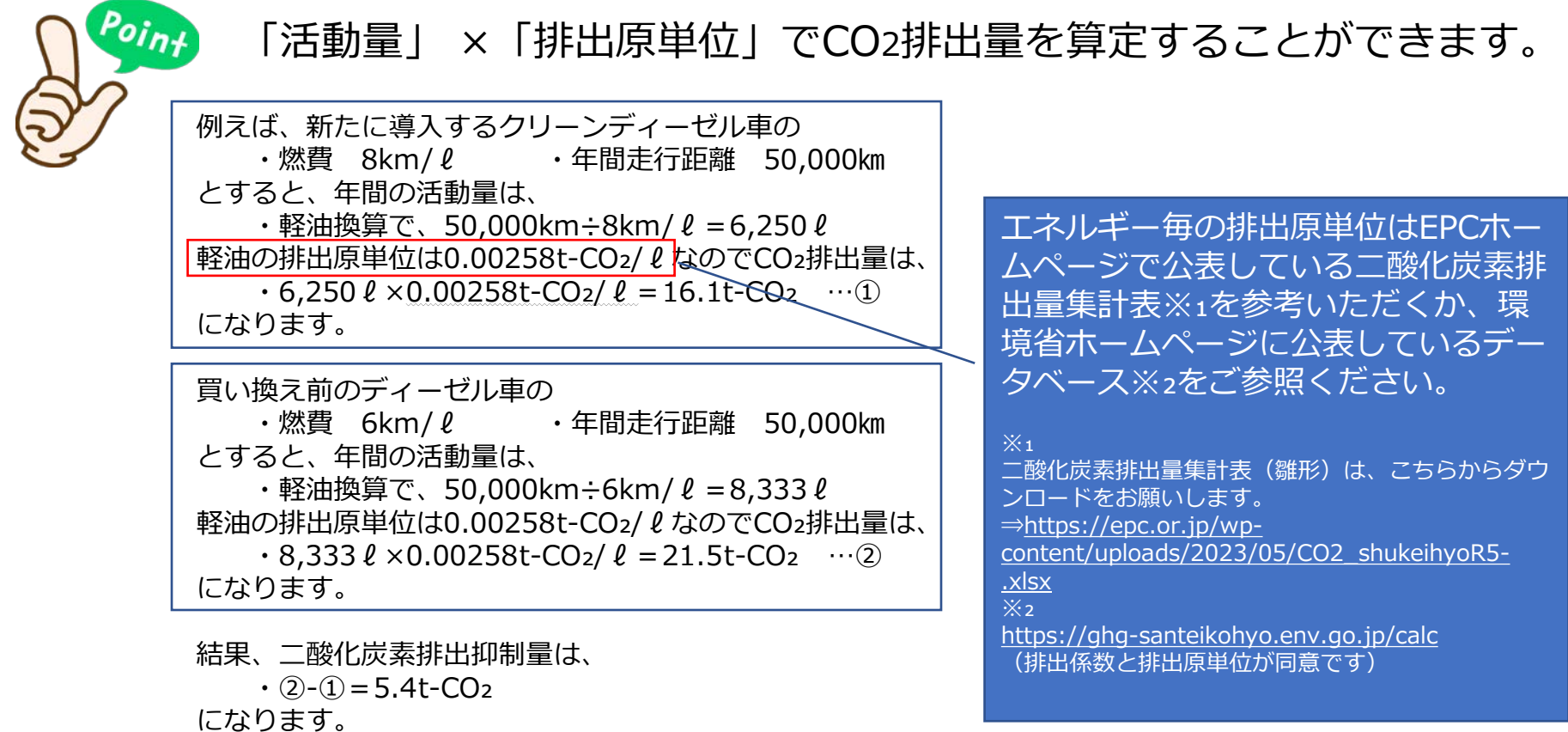

#### STEP3

# **計算**

#### ハード対策事業計算ファイルを活用して算出することもできます。

(参考) 地球温暖化対策事業効果算定ガイドブック(ハード対策事業計算ファイル) [http://www.env.go.jp/earth/ondanka/biz\\_local/gbhojo.html](http://www.env.go.jp/earth/ondanka/biz_local/gbhojo.html)

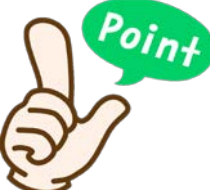

### 例えば、太陽光発電設備の二酸化炭素排出抑制量をハード対策事業計算 ファイルで算出できます。

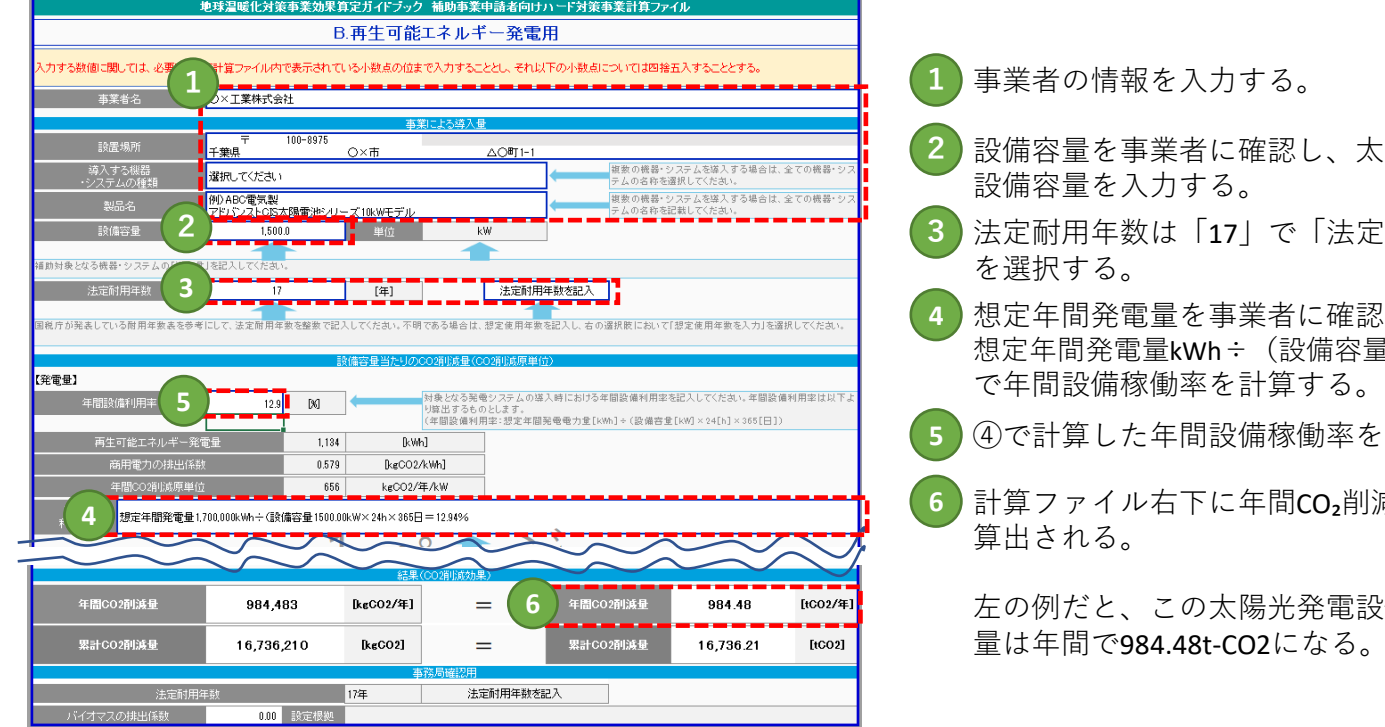

- 
- **2** 設備容量を事業者に確認し、太陽光発電設備の 力する。
- **3** 法定耐用年数は「17」で「法定耐用年数を記入」
- **4** 想定年間発電量を事業者に確認し、 i්kWh÷(設備容量kW×24h×365日)<br><sup>動率を計算する。</sup>
- **5** ④で計算した年間設備稼働率を入力する。
- **6** 計算ファイル右下に年間CO₂削減量が自動計算で

この太陽光発電設備によるCO2削減 .48t-CO2になる。